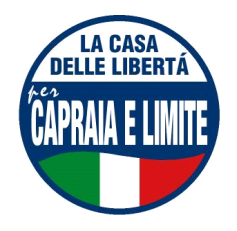

# **GRUPPO CONSILIARE CASA DELLE LIBERTÁ CAPRAIA E LIMITE**

Limite, 2.giugno 2006

## Al Sindaco del Comune di Capraia e Limite

# INTERROGAZIONE A RISPOSTA SCRITTA E ORALE SULLA SITUAZIONE PARCHEGGI IN **VIA CORTI**

#### I SOTTOSCRITTI CONSIGLIERI COMUNALI

#### **DATO CHE**

In seguito alla riunione tenutasi a Capraia coinvolgente i cittadini, il Sindaco e assessori riguardante l'attuale situazione parcheggi (situazione della quale siamo stati messi a conoscenza dai cittadini stessi) in Corti,

#### VISTO CHE:

non risulta nessun cambiamento a più di due settimane di distanza dalla riunione sopraccitata, nonostante gli impegni presi dal Sindaco in quella sede,

## **INTERROGANO LA SV**

Su cosa stia accadendo e quali siano le decisioni definitive prese, tempi di attuazione

Si richiede risposta scritta e orale nel prossimo Consiglio utile

I Consiglieri Comunali Paola Cinotti Maurizio Pasqualetti